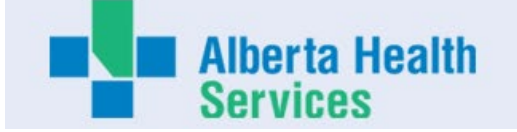

# **AHS Board and Executive Expense Report**

**Name:** Mauro Chies **Title:** President & CEO Alberta Health Services **Location:** Edmonton Expenses approved during the month of January 2024

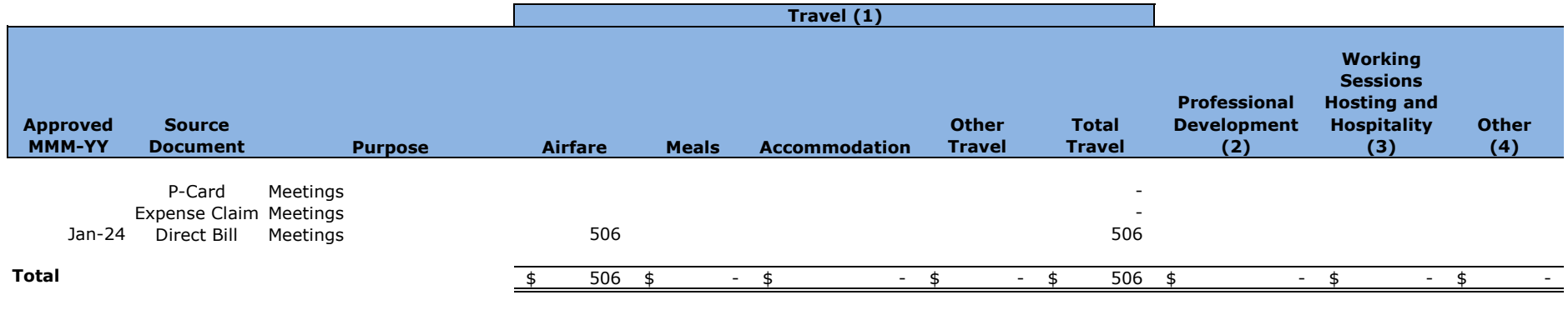

### **Total for**

**the Month** \$ 506

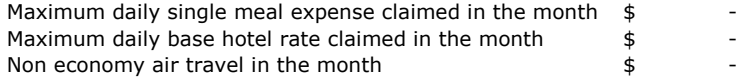

### **1) Travel expenses**

Includes local and out of province/country travel expenses. Other travel includes items such as taxis, parking mileage, car rental and other expenses related to travel.

### **2) Professional Development**

Includes conference, seminar and course registration fees and material

### **3) Hosting and Hospitality expenses**

Hospitality and Hosting expenses may be incurred to advance AHS' mission, vision and values. For example, may include working lunches with staff and prospective employees meetings with government officials, dignitaries, public interest groups, donors other public or private organizations.

### **4) Other**

Other expenses include expenses incurred in the normal course of business that are required for work purposes. May include small item technology purchases, books, etc.

Car allowance and any other employment benefits reported in the annual financial statements are excluded from this report

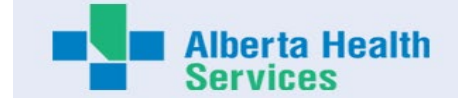

# **Expense Report Direct Bill Summary**

#### **Purpose of This Form:**

The information will be used for Public Disclosure reporting. The purpose of this form is to report expenses incurred on behalf of a designated Executive or an AHS Board Member and paid for by a third party vendor.

### **Expenses Paid Directly to Third Party Vendors:**

Examples include but are not limited to hotels, travel agencies, car rental agencies, conferences, courses and expenses reimbursed from a petty cash fund. AHS may have established accounts with certain vendors used to book travel and other expenses that are billed directly to AHS. It is mandatory to include in monthly reports these expenses that pertain to each member. AHS is required to disclose expenses for all applicable receipts and back up must be attached.

## **Direct Bill Report**

- Enter all items related to expenses incurred while conducting AHS business and paid for via a third party vendor
- (i.e. accommodations, airline tickets, car rentals, hosting events and working sessions)
- Enter all expenses pertaining to professional development such as conferences and courses, etc.
- Enter all expenses paid by AHS not mentioned above.
- Copies of invoices and other relevant back up must be attached, approvals for hosting events/working sessions that exceeds \$600 must be provided.
- Information will be used for reporting purposes only.
- Refer to Quick Reference Guide for: Providing a Standard Business Reason(s)
- A personal cheque must be attached to cover expenses deemed ineligible.
- Indicate whether you have expenses to report in this section for this reporting period:

**Name : Mauro Chies Indee Reporting Period for the Month of :** Jan-24

**YES**

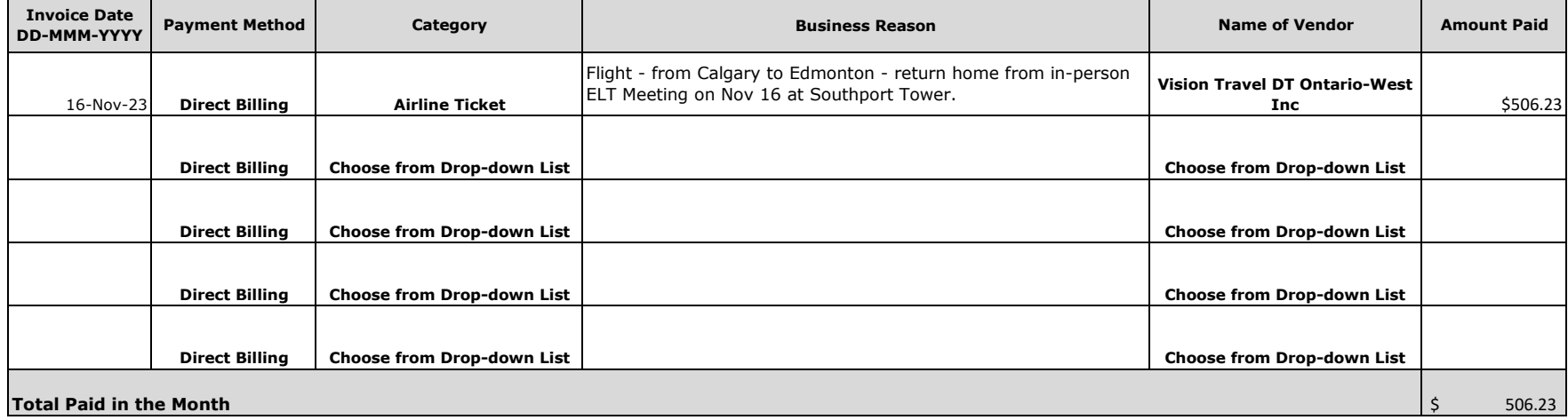

Vision Travel DT Ontario-West Inc Unit 304 -1750 Plessis Road Winnipeg MB R3W 0H5 204-944-8807 204-943-2591 1-800--665-8795

www.dt.ca GST Reg: 723782728 RT 0001

#### **Invoice/Itinerary** Agency Ref.: **Customer Number** Invoice: Issued: 16 November 2023 **Sales Persor Customer Ref. ALBERTA HEALTH SERVICES** Passenger(s): **CHIES/MAURO MR Disclaimer:** It is your responsibility to carefully review this itinerary immediately upon receipt and notify us if there are any discrepancies. **Important Information Related To Your Travels:** For complete Canadian Government details for returning to or travelling to Canada - click here Please click here upon receipt of your itinerary for valuable information that may be critical to the success of your travels. We strongly recommend you continue to come back to this information regularly in advance of and during travel as requirements and restrictions could change. AIR - Thursday, November 16 2023 **Add To Calendar Air Canada Flight Economy Class - Seat** (Non smoking, Aisle) Confirmed Depart Calgary, Alberta Weather **Arrive** Edmonton, Alberta Weather **Calgary International Airport Edmonton International Airport** 12:35 PM Thursday, November 16 2023 01:32 PM Thursday, November 16 2023 Duration: 0 hour(s) and 57 minute(s) Non-stop Status: Confirmed - Air Canada Booking Reference: Operated By: AIR CANADA EXPRESS - JAZZ **FF Number:** - CHIES/MAURO MR - please reconfirm at check-in Online Check In: Available 24 hours prior - click here E Upgrade: For Eligible Flight - Aeroplan Members click here **Baggage Allowance:** 1 Piece(s) **Remarks:** PLEASE CHECK IN WITH AIR CANADA EXPRESS JAZZ **Invoice Details Transaction Document / Booking Base Fare Other Tax GST/HST** QST **Total Number** Invoice Number: Air Canada 411.00 71.12 24.11  $0.00$ 506.23 **Billed** to: **Totals:** 411.00 71.12 24.11  $0.00$ 506.23 **Total Credit Card Billing:** 506.23  $0.00$ **Balance Due: Remarks 24 HOUR EMERGENCY TRAVEL ASSISTANCE OUTSIDE REGULAR BUSINESS HOURS - MONDAY TO FRIDAY** A SERVICE FEE MAY APPLY FOR CALLS TO THIS SERVICE WITHIN NORTH AMERICA - CALL 1-888-700-6063 OUTSIDE NORTH AMERICA - CALL COLLECT 1-514-855-4263 PLEASE QUOTE ACCESS CODE RECOMMENDED CHECK-IN TIME IS AT LEAST 120 MINUTES **PRIOR TO DEPARTURE. AFTER CHECK-IN YOU MUST BE** AVAILABLE AT THE BOARDING GATE AT LEAST 60 MINUTES